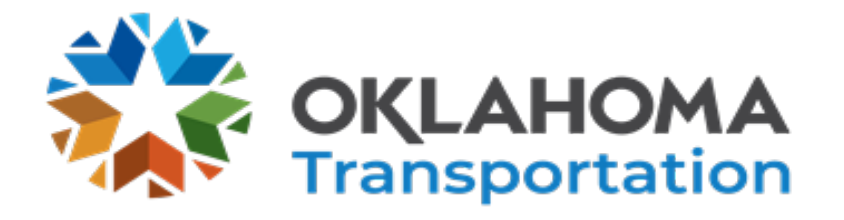

## **NOTICE OF SPECIAL MEETING**

Please be advised that the Oklahoma Transportation Commission is holding a special meeting on Monday, June 3, 2024. Pursuant to the Oklahoma Open Meeting Act, this meeting will be held in the Transportation Commission Room at 12:30 p.m.

Notification of this meeting was placed on the Atrium Informational Monitor in the ODOT Building, on the glass doors on the north side of the ODOT Building, and sent to the Secretary of State in accordance with 25 O.S. Section 311.

If you have any questions, please contact Stephanie Grewell at 405-521- 2688.

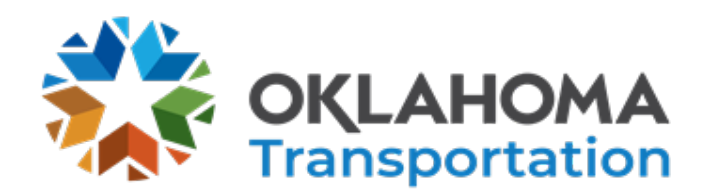

## **SPECIAL MEETING AGENDA**

 **DATE: Monday, June 3, 2024 TIME: 12:30 p.m. PLACE: Commission Meeting Room ODOT Central Office 200 NE 21st Street Oklahoma City, OK 73105**

The Oklahoma Transportation Commission will meet on Monday, June 3rd, with a quorum of Commissioners present at the Oklahoma Department of Transportation Central Office for a Special Meeting for the presentation of Project Delivery Mapping.

The Project Delivery Mapping Meeting is open to the general public, but it is also available to watch through the link listed below:  

## • **To watch:**

Public access meeting link: [ODOT Event Channel \(ibm.com\)](https://video.ibm.com/channel/9frVhkSMsbh) Make sure the volume on your PC (or other device) and the Ustream volume are turned up.

This meeting will be electronically recorded and live-streamed from 200 NE 21st St., Oklahoma City, OK 73105; the phone number is 405-522-8000.

## Public Access to the meeting materials:

<https://www.odot.org/projmgmt/Project%20Delivery%20Current%20State%20Swim%20Lanes.pdf>

\*\* Some members of the Transportation Commission and senior staff members from ODOT may gather for lunch before the Special Meeting. A majority of the Commissioners may be present, but no Commission or ODOT business will be conducted during lunch.

## **ITEMS TO BE PRESENTED BY COMMISSION CHAIRMAN**

Call to Order

.

Roll Call – Commission Secretary

## **ITEM TO BE PRESENTED BY THE DIRECTOR OF PROJECT DELIVERY**

## **1. Project Delivery Mapping - Mr. Nyguen**

ODOT will review the Project Delivery Mapping process, which the 8-Year Construction Work Plan and Asset Preservation Plan utilize to deliver projects across the state. The review will discuss the internal process that ODOT follows from project inception to construction completion.

This item is for informational purposes only and no vote will be taken.

## **ITEM TO BE PRESENTED BY COMMISSION CHAIRMAN**

**2. Adjournment Motion**

## **Data Inventory Swim Lane**

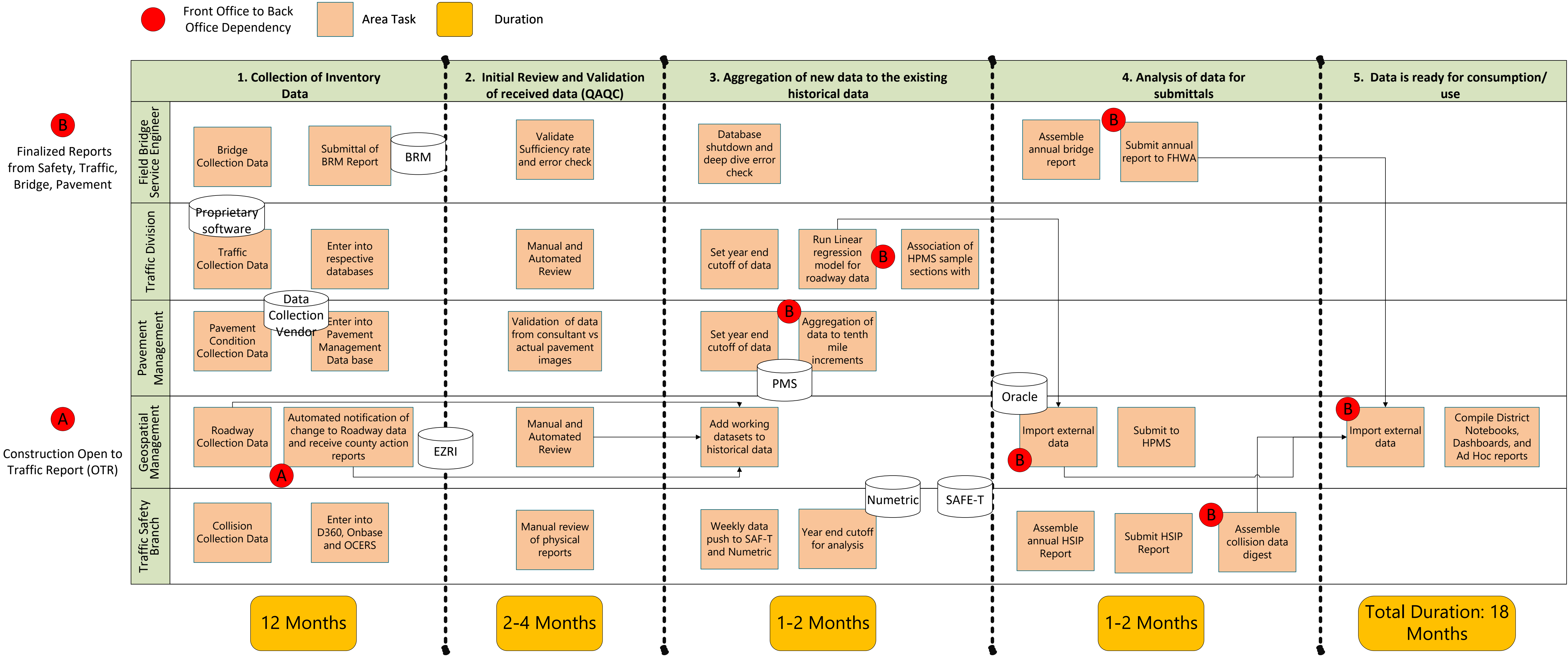

## **Obtain Project Approval Swim Lane**

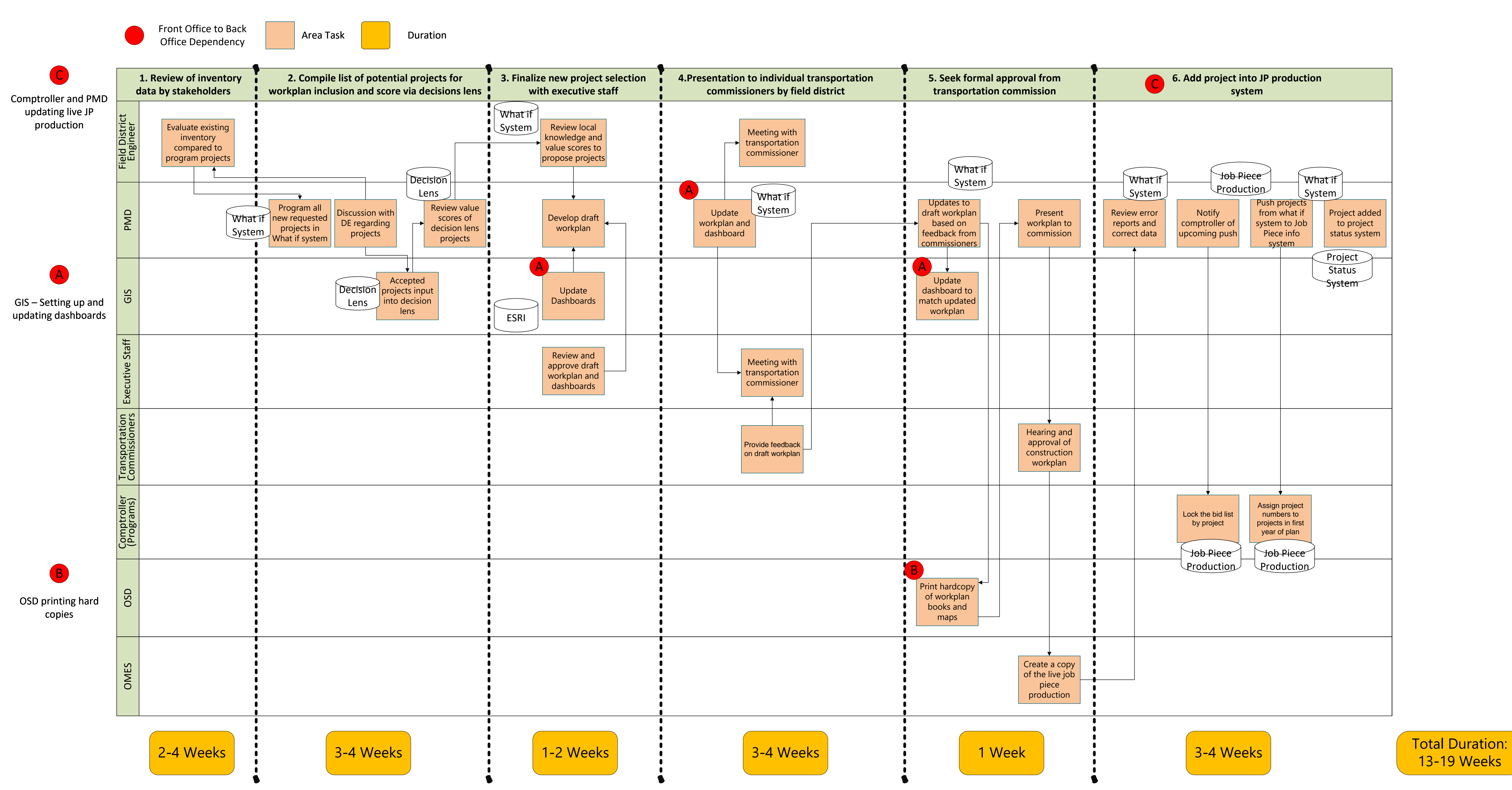

# **Project Initiation Swim Lane**

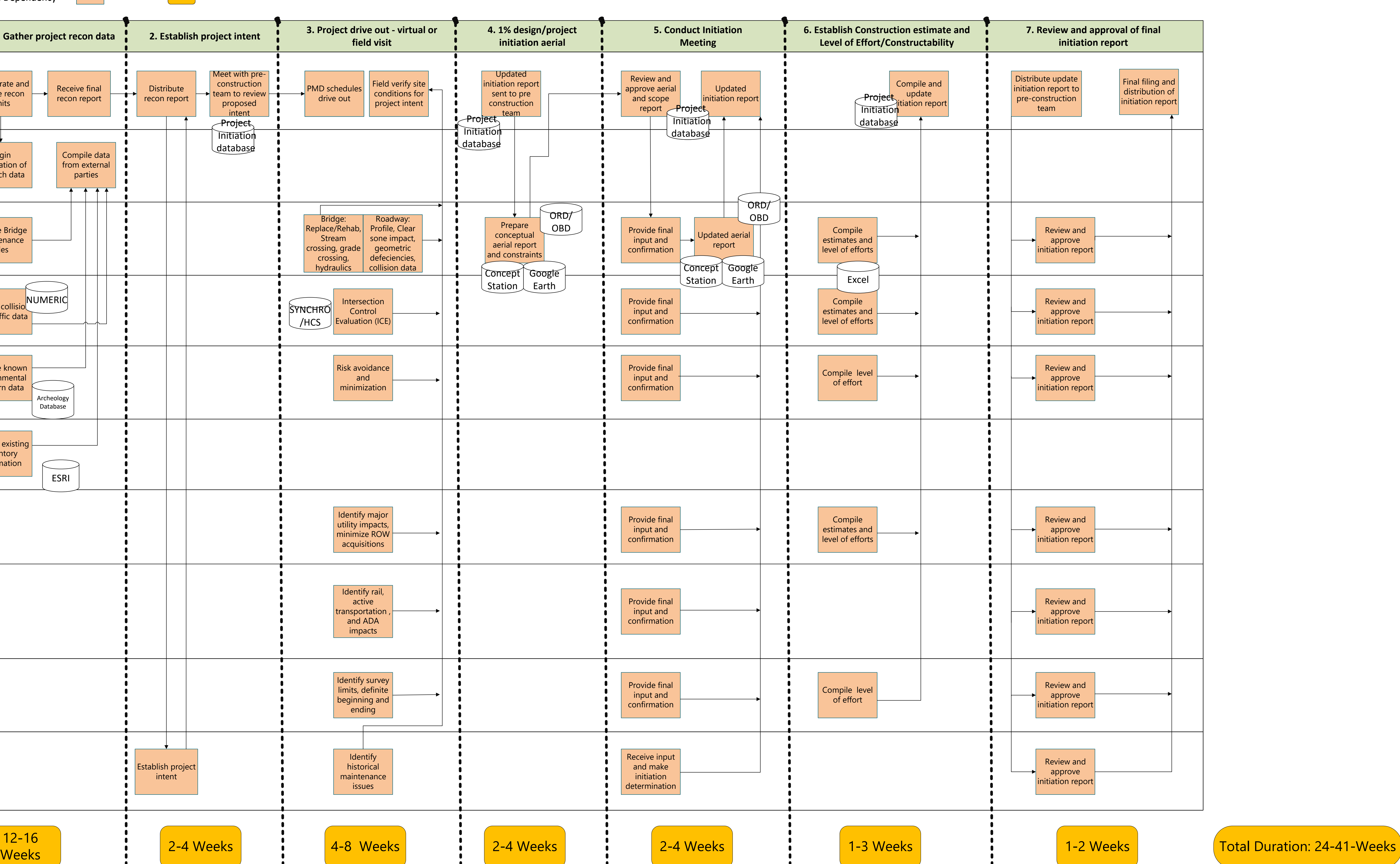

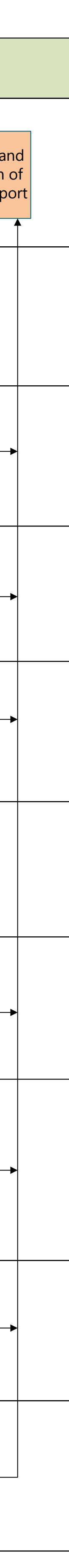

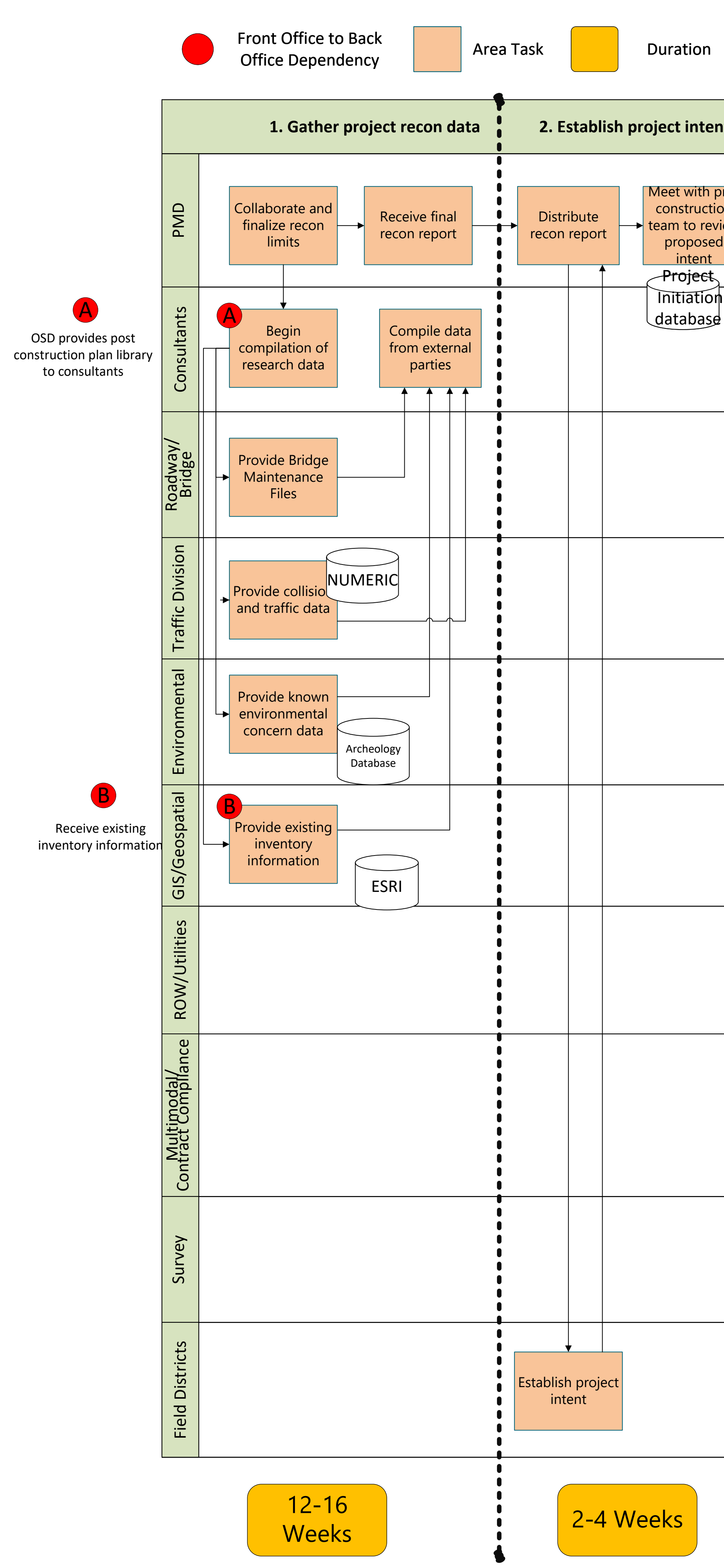

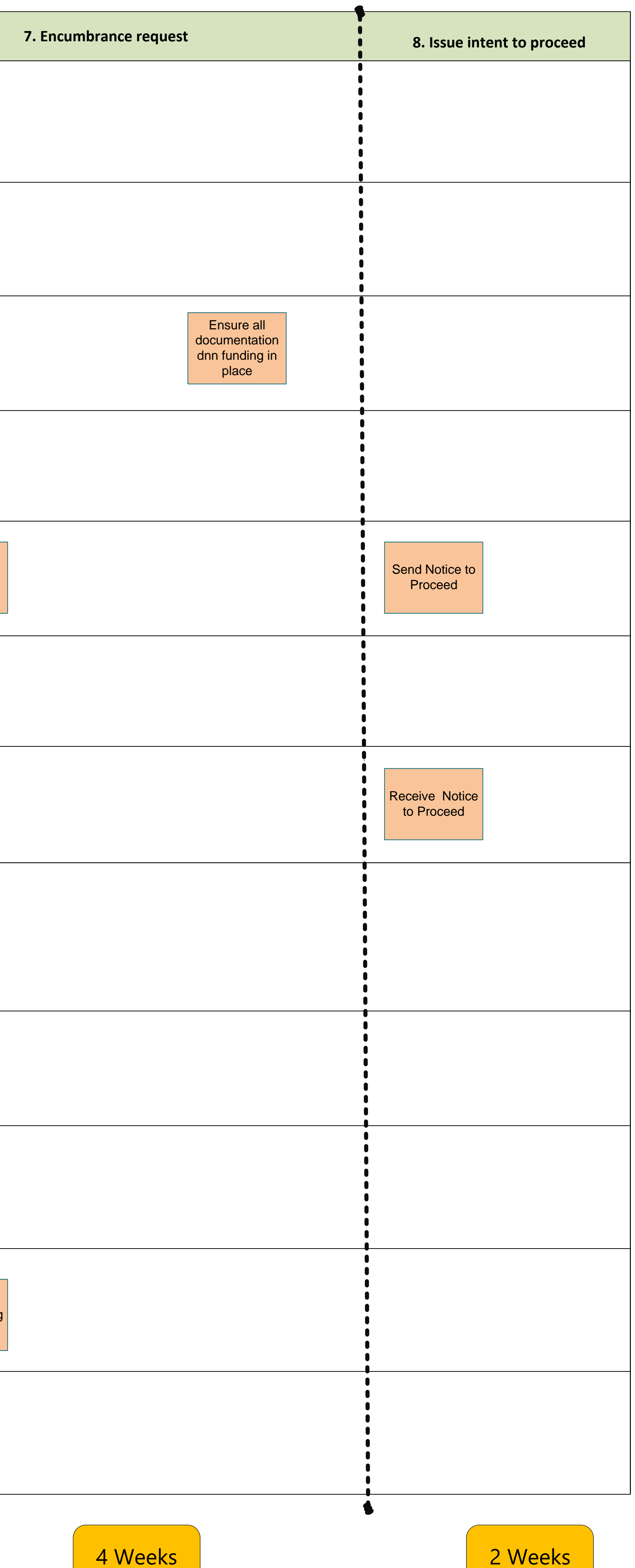

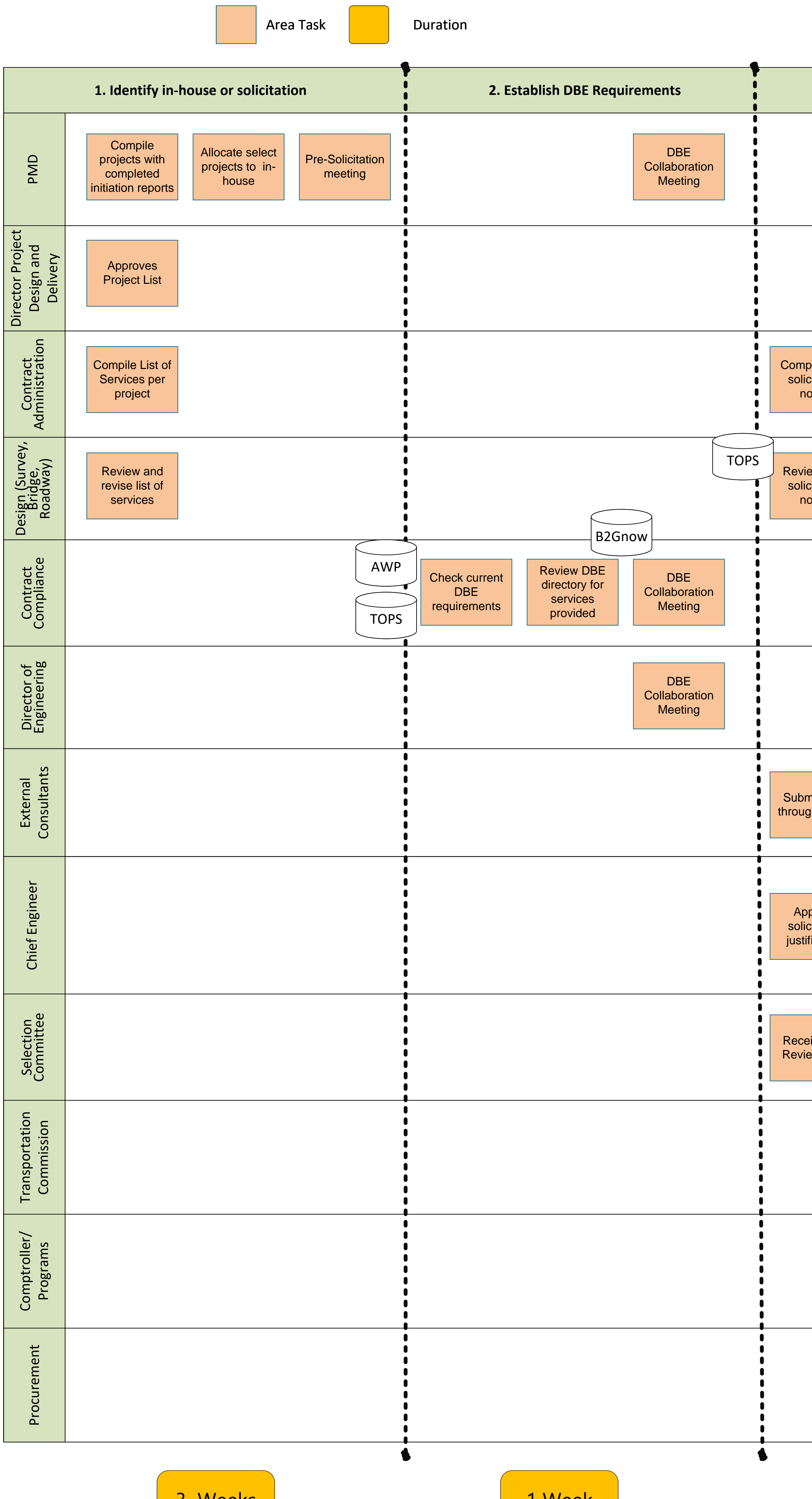

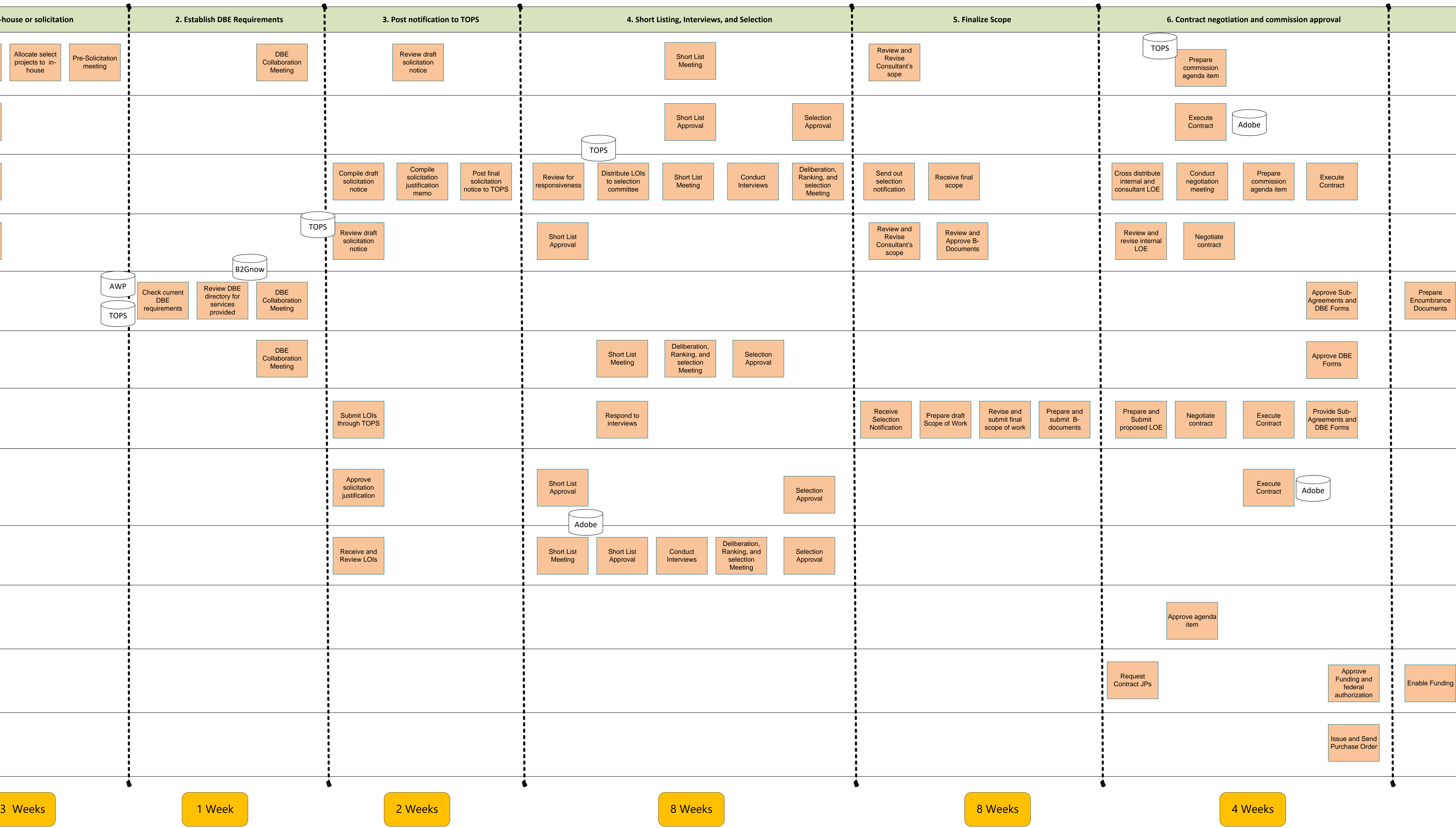

## **Resource Allocation**

Total Duration: 32 Weeks

## **Preliminary Plan Development**

Collaborate with procurement to initiate Request for Services/PO Process

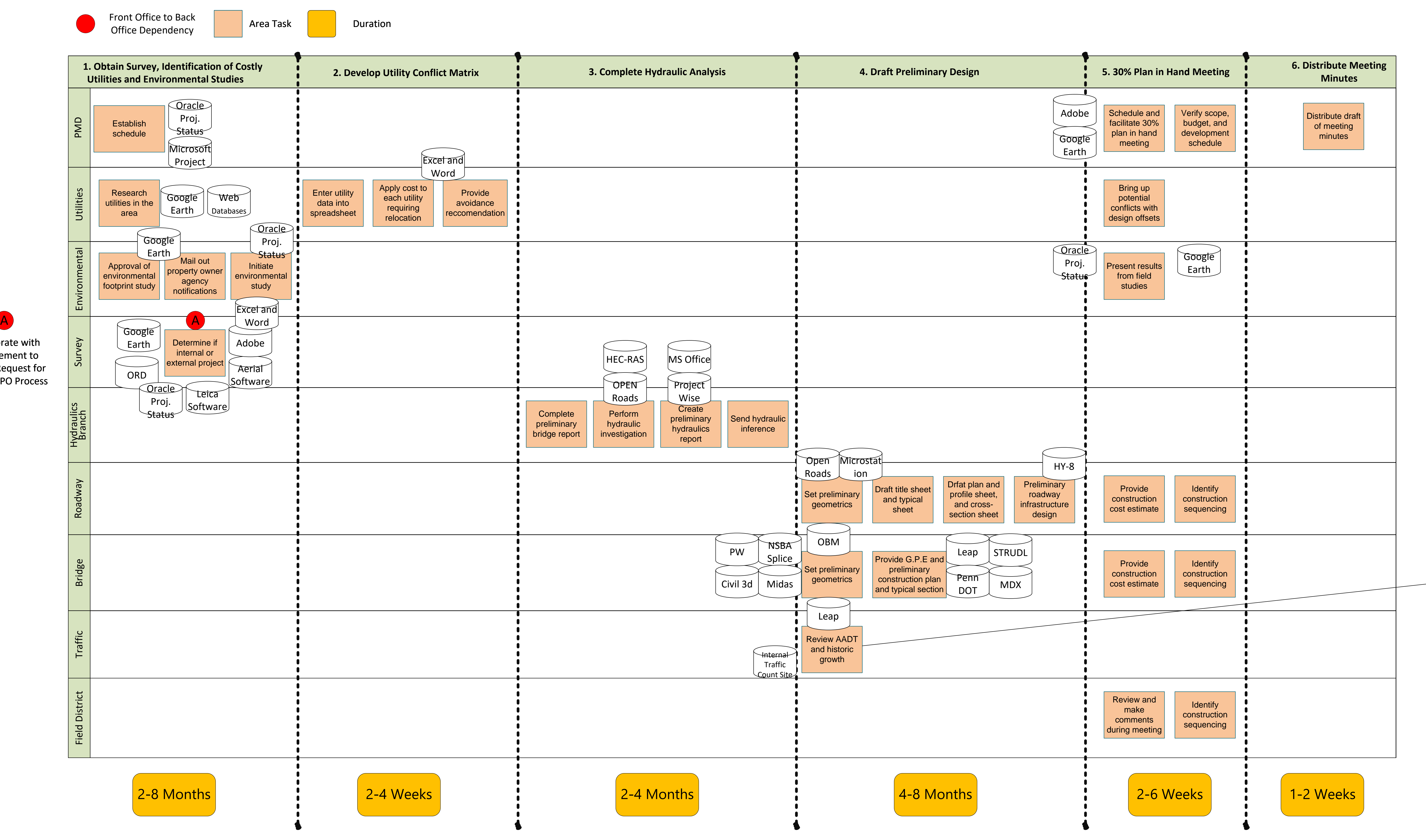

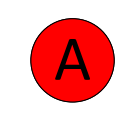

Coordinate with FHWA if AJR is needed

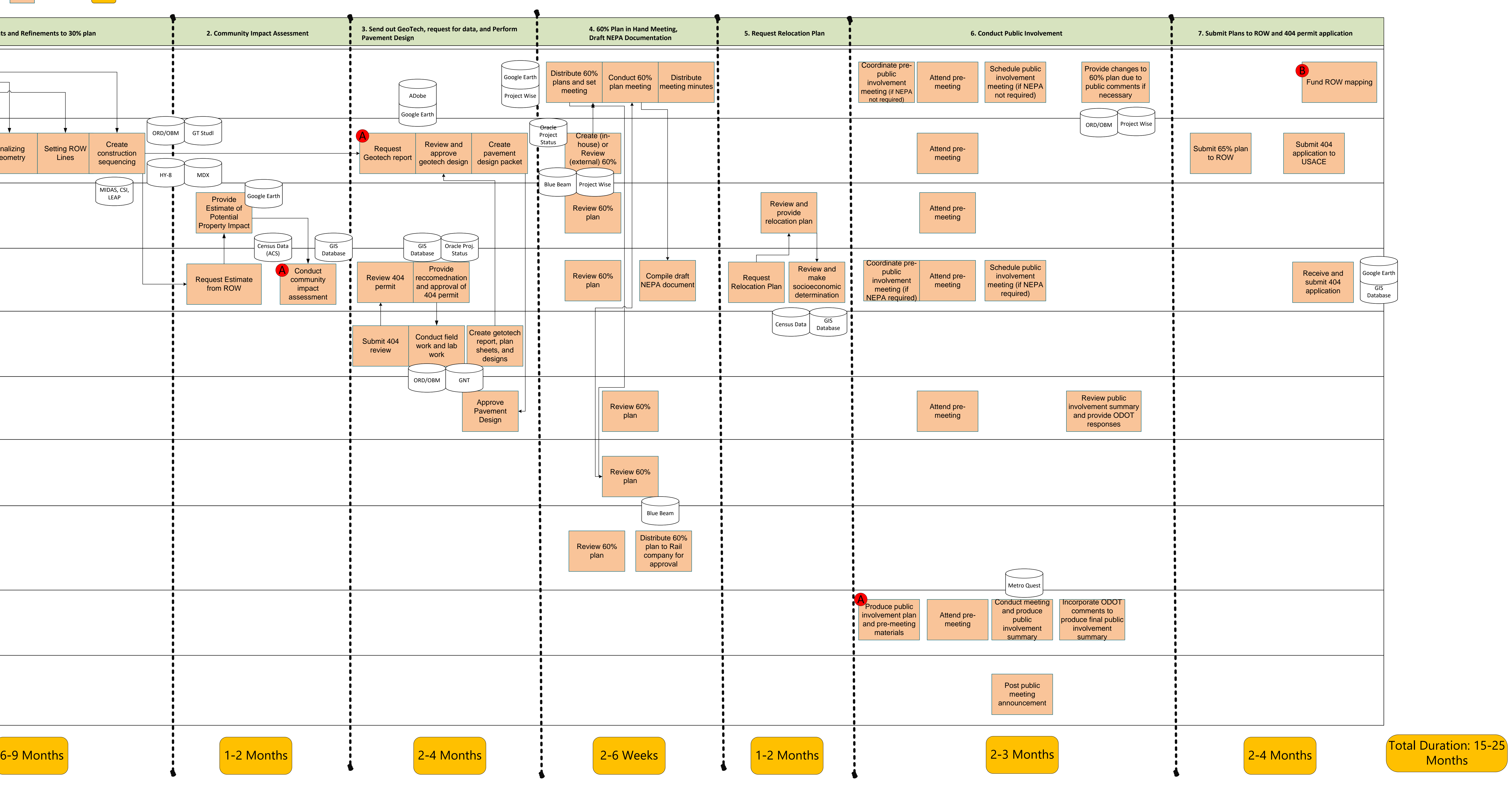

# **Submit Plans to ROW**

![](_page_8_Picture_694.jpeg)

A

Request for services to get a task order with Procurement division

B

Programs requests a purchase order from procurement to encumber funds

## **Environmental Documentation**

![](_page_9_Picture_0.jpeg)

![](_page_9_Picture_1.jpeg)

![](_page_10_Picture_742.jpeg)

# **ROW and Utilities Acquisition**

![](_page_10_Figure_3.jpeg)

![](_page_10_Figure_0.jpeg)

# **Final Plan in Hand**

A General Council must approve maintenance requests

![](_page_11_Picture_691.jpeg)

![](_page_11_Picture_3.jpeg)

## **Submit PS&E to Office Engineer**

![](_page_12_Picture_373.jpeg)

![](_page_12_Figure_2.jpeg)

## **Project Authorization**

Total: 112-327 Days (concurrent proess)

![](_page_13_Figure_0.jpeg)

![](_page_13_Picture_527.jpeg)

![](_page_14_Figure_2.jpeg)

A

![](_page_14_Figure_1.jpeg)

![](_page_14_Picture_607.jpeg)

# **Construction Project Commission Approval**

![](_page_15_Figure_0.jpeg)

![](_page_15_Figure_4.jpeg)

![](_page_15_Picture_590.jpeg)

![](_page_16_Figure_0.jpeg)

## **Construction Work Order**

![](_page_16_Picture_372.jpeg)

![](_page_16_Picture_373.jpeg)

![](_page_16_Figure_7.jpeg)

B Request for funding (additional funding) & payment of claim

![](_page_16_Figure_1.jpeg)

# **Project Closeout**

A

B

![](_page_17_Figure_0.jpeg)

![](_page_17_Picture_1026.jpeg)

![](_page_17_Figure_3.jpeg)